# Занятие 13

Введение в линейное программирование

### Решение методом «Что если»

- Модели условной оптимизации отражают суть многих управленческих ситуаций. Возможные значения переменных решения задаются множеством ограничении в виде неравенств. Необходимо выбрать значения переменных решения в соответствии с ограничениями и при этом сделать показатель эффективности наибольшим (модель максимизации) или наименьшим (модель минимизации) из всех ВОЗМОЖНЫХ.
- В примере компании Oak Products задача состояла в нахождении значений двух переменных решения (определяющих, сколько стульев каждого типа будет произведено) при соблюдении одиннадцати ограничений на имеющиеся ресурсы. Одним из способов исследовать, к каким результатам приведут различные комбинации значений переменных решений, является применение анализа "Что-если". Однако полный перебор сценариев "Что-если" в диапазоне возможных решений для типичных моделей условной оптимизации быстро становится утомительным.
- Выполнить полное исследование всех существующих комбинаций значений переменных практически невозможно, независимо от возможностей таблиц подстановки и быстродействия компьютера.

#### Модель линейного программирования.

#### Ограничения

- Существуют эффективные методы поиска решений для моделей оптимизации с линейными ограничениями. Модели с линейными ограничениями называются моделями линейного программирования (ЛП).
- Первым этапом формализации модели линейного программирования (ЛП) должно стать выявление ограничений на переменные решения. Ограничения сужают множество допустимых решений. Приведем конкретные примеры ограничений, возникающие в задачах управления.
- 1. Менеджер по инвестициям имеет в своем распоряжении определенный капитал. Инвестиционные решения ограничены суммой данного капитала и распоряжениями таких правительственных органов, как Комиссия по ценным бумагам и биржам.
- 2. Решения директора завода ограничены производственной мощностью завода и имеющимися ресурсами.
- 3. Планы полетов авиакомпании ограничены необходимостью обслуживания самолетов и числом сотрудников.
- 4. Для поиска оптимума или корня функции многих переменных ограничивают район поиска.

# Целевая функция

Все модели линейного программирования имеют два общих основных свойства.

- Первое это наличие ограничений.
- Второе свойство заключается в том, что в каждой модели линейного программирования существует единственный показатель эффективности, который необходимо максимизировать или минимизировать.'
- В приведенных выше примерах менеджер по инвестициям, скорее всего, будет стремиться максимизировать прибыль от портфельных инвестиций; директор завода захочет удовлетворить спрос при минимальных производственных затратах. Аналогично авиакомпания будет стремиться реализовать заданное расписание с минимальными издержками, а поиск оптимума функции многих переменных критерием будет минимум или максимум.
- Таким образом, в каждом из этих примеров существует некий показатель эффективности, который при принятии решения желательно максимизировать (как правило, это прибыль, эффективность или производительность) или минимизировать (обычно это затраты или время).

#### Модель компании Oak Products

- Компания Oak Products производит два вида стульев, Captain и Mate, ее модель содержит шесть ограничений. Составив экономический прогноз на следующую неделю, Джим Уайт полагает, что можно будет продать все стулья марки Captain и Mate, которые компания в состоянии произвести.
- Теперь Джим должен рекомендовать стратегию производства на следующую неделю, т е. определить, сколько стульев каждой марки нужно произвести, если руководство компании стремится максимизировать недельную валовую прибыль (которая вычисляется как разность дохода и затрат).

# Данные для модели

- 1. Стулья, произведенные компанией, продаются на той же неделе, удельная валовая прибыль (доход минус расход) составляет \$56 для каждого проданного стула марки Captain и \$40 для каждого стула марки Mate.
- 2. Для сборки стула нужны длинные штифты, короткие штифты, ножки и одно из двух типов сидений, которые имеются на складе в ограниченном количестве.
- 3. Запас длинных и коротких штифтов, которые можно будет использовать на следующей неделе, составляет 1280 и 1600 штук соответственно Для производства одного стула марки Captain требуется 8 длинных и 4 коротких штифта, а для производства стула Mate — 4 длинных и 12 коротких штифтов (табл 3.1).
- 4. Запас ножек на следующую неделю составляет 760 штук. Для производства одного стула любого типа требуется 4 ножки (табл. 3 2).
- 5. Запас прочных и облегченных сидений составляет 140 и 120 штук соответственно (табл 3.3). Для производства стульев Captain используются прочные сиденья, а для Mate — облегченные.
- 6. Согласно договору между руководством компании и профсоюзом общее число произведенных стульев не может быть менее 100.

#### Запасы комплектующих

#### Таблица 3.1. Штифты

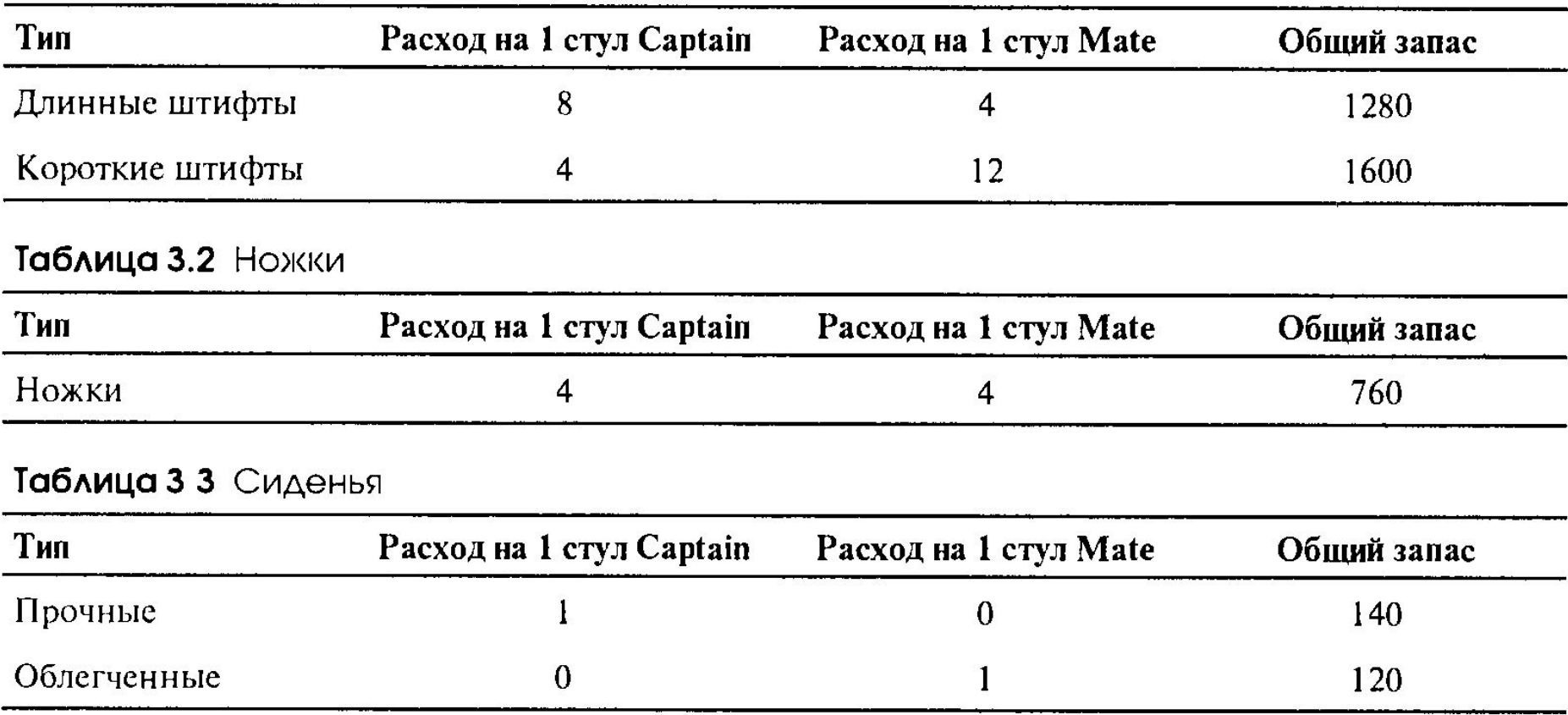

Задача Джима состоит в том, чтобы в данных условиях определить, сколько стульев каждой марки необходимо произвести на следующей неделе. Используя терминологию моделирования, он должен найти оптимальный ассортимент продуктов, или составить оптимальный план производства.

## Определение ограничений

Введем обозначения, пусть С— количество произведенных стульев Captain, M — количество произведенных стульев Mate.

- Ограничение на длинные штифты- 8С + 4М ≤ 1280 (1)
- Ограничение на короткие штифты-  $4C + 12M \le 1600$  (2)
- Ограничение на суммарный выпуск-  $C + M \ge 100$  (3)
- Ограничение на ножки для стульев- 4С + 4М ≤ 760 (4)
- Ограничения на сидения для стульев- С ≤ 140 и М ≤ 120 (5)
- Количество стульев не может быть отрицательным С ≥0, М ≥0 (6)
- Значение пары переменных С и М называется решением, сами переменные С и М называются переменными решения. В данной задаче решение — это структура производства изделий (стульев).
- Среди бесконечного множества неотрицательных пар чисел (С, М), включая дробные значения, некоторые пары будут нарушать по крайней мере одно ограничение, а некоторые будут соответствовать всем ограничениям. В нашей модели приемлемы только неотрицательные решения, соответствующие всем ограничениям Такие решения называются допустимыми.

# Целевая функция

- Джим хочет максимизировать прибыль, это и есть цель модели. В данном случае у компании Oak Products два источника прибыли
- 1. Прибыль от продажи стульев Captain.

2. Прибыль от продажи стульев Mate.

- При перечислении основных производственных факторов отмечалось, что удельная прибыль составадет \$56 для стульев Captain и \$40 для Mate. Тогда 56С — прибыль от продажи С стульев Captain, 40М— прибыль от продажи М стульев Mate.
- Таким образом, решение произвести С стульев марки Captain и М стульев марки Mate приведет к получению суммарной прибыли, вычисляемой по формуле

суммарная прибыль = 56С+40М. (7)

• Заметим, что если известны только данные о доходах, единственное, что можно сделать — это максимизировать доход при соблюдении ограничений Если же доступны только данные о затратах (себестоимости), то нужно минимизировать затраты, связанные с производством определенного ассортимента изделий. Однако когда известны и данные о доходах, и данные о затратах, предпочтительней максимизировать прибыль, а не просто доход.

- Формулировка задачи среди бесконечного множества решений, удовлетворяющих всем ограничениям (т е. среди допустимых решений), существует такое, которое обеспечивает наибольшую суммарную валовую прибыль. Это решение будем называть решением задачи Oak Product, или оптимальным решением.
- Таким образом, среди всех возможных допустимых решений мы ищем решение, которое максимизирует недельную прибыль. Суммарная прибыль является функцией переменных С и М, поэтому выражение 56C+ 40M называется целевой функцией. Для решения задачи<br>необходимо:
	-
	- при ограничениях
	- 8C+4M ≤ 1280 (ограничение для длинных штифтов),
	- 4C+ 12M ≤ 1600 (ограничение для коротких штифтов),
	- С + М ≥ 100 (минимальныйобъем производства);
	- 4C+4M ≤ 760 (ограничение для ножек),
	- С ≤ 140 (ограничение для прочных сидений),
	- М ≤ 120 (ограничение для облегченных сидений);
	- С ≥ 0 и М ≥ 0 (условия неотрицательности).

# Линейные функции

- В данной модели все функции ограничений, а также целевая функция являются линейными функциями двух переменных решения.
- График линейной функции двух переменных представляет собой прямую линию.
- Линейная функция это такая функция, в которую каждая переменная вместе со своим коэффициентом входит в виде отдельного члена .
- Примером нелинейной функции может служить функция 14С+ 12СМ.
- С математической точки зрения с нелинейными функциями работать значительно сложнее, чем с линейными.
- Сила и привлекательность линейного программирования заключается в простоте линейных связей (уравнений и неравенств) и в том, что менеджеры и аналитики могут использовать линейные модели в практических приложениях, почти не имея специальной математической подготовки.
- С помощью метода линейного программирования можно решать задачи с нелинейной целевой функцией, в том числе находить точки максимума, минимума и корни нелинейной функции с несколькими переменными. Для успешного решения таких задач необходимо обеспечить единственность решения за счет выбора области ограничения.

#### Целочисленное решение

- Если не наложить дополнительные ограничения, требующие, чтобы значения переменных решения были целыми, нам, скорее всего, придется рассматривать дробные решения. Для многих моделей Л П, как и в данном случае, дробные значения переменных решения не имеют физического смысла.
- Можно добавить в модель ЛП так называемое условие целочисленности, которое требует, чтобы одна или несколько переменных решения принимали только целые значения Это приведет к изменению модели, которая превратится в модель целочисленной оптимизации или целочисленного программирования (будут рассмотрены далее).
- Можно решать задачу как обычную задачу линейного программирования, а затем округлить (до ближайшего целого числа) все переменные решения, для которых дробные ответы невозможно реализовать.
- Можно рассматривать результаты использования модели Oak Product только как ориентиры для планирования, а не как оперативные решения, которые следует реализовывать. В таком случае эти результаты будут служить основой для принятия окончательного решения, которое неизбежно будет учитывать другие аспекты реальной ситуации, не нашедшие отражения в абстрактной модели ЛП.

# Искусство создания моделей ЛП

- 1. Описать словами цель и целевую функцию, то есть показатель эффективности.
- 2. Дать словесное описание каждого ограничения, обращая особое внимание на то, является данное ограничение требованием в форме неравенств или равенством.
- 3. Шаги 1 и 2 приведут к словесному описанию переменных решения.
- Очень важно правильно определить переменные решения Иногда существует несколько возможных вариантов. Советуем в этом случае задать вопрос- "Какие решения нужно принять, чтобы оптимизировать целевую функцию?".
- После выполнения пп 1-3 следует присвоить обозначения (или имена) переменным решения. Затем необходимо выполнить такие действия.
- 4. Выразить все ограничения через обозначенные переменные решения
- 5. Выразить с помощью обозначенных переменных целевую функцию
- На данном этапе следует проверить модель на соответствие единиц измерения. Например, если коэффициенты целевой функции даны в долларах за килограмм, то переменные решения, входящие в целевую функцию, должны выражаться в килограммах, а не в тоннах или унциях.

#### Невозвратные переменные и переменные издержки

- Во многих реальных задачах часто встречаются два типа издержекневозвратные и переменные. Вопреки первому впечатлению невозвратные издержки не играют особой роли в оптимизации.
- В оптимизационных моделях учитываются только переменные издержки.
- Невозвратные издержки уже были сделаны, это означает, что никакие будущие решения не смогут повлиять на эти расходы.
- Невозвратные издержки в финансовых уравнениях влияют только на чистую прибыль.
- Они не отражаются на принятии решений, поскольку не связаны с будущими решениями, которые являются предметом моделирования. Поэтому можно убрать невозвратные издержки из целевой функции модели, при этом оптимальное решение не изменится.

# Модель ЛП и ее представление в электронных таблицах

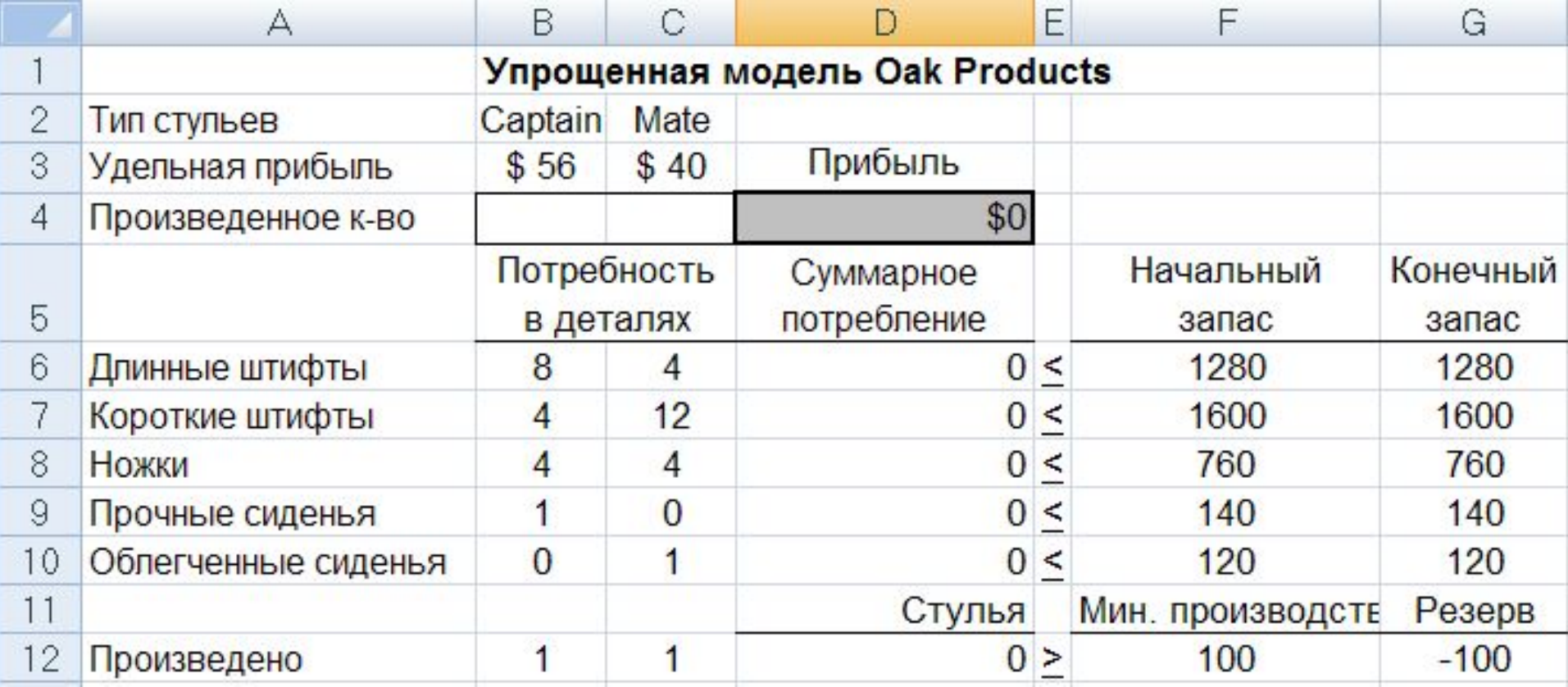

# Формулы в модели

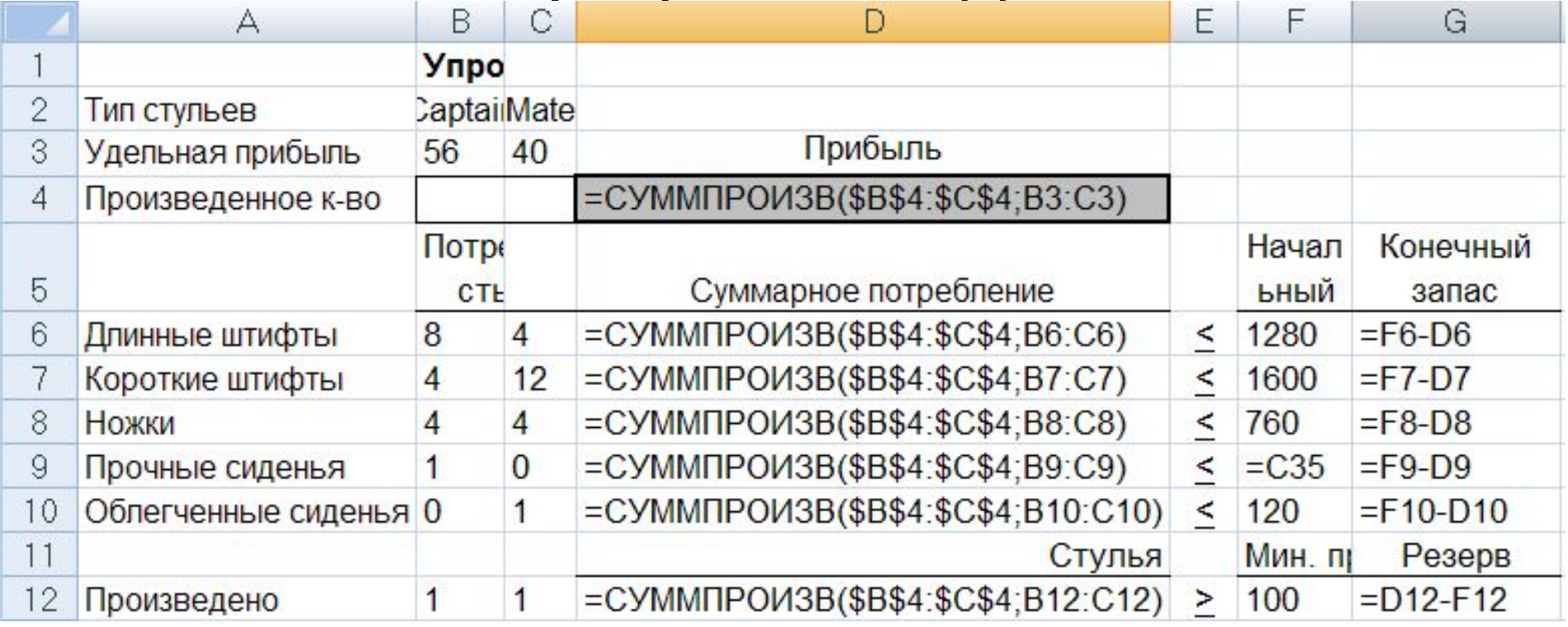

Есть два представления модели производства компании Oak Production, символическая (математическая) модель ЛП и ее представление в электронной таблице, которую будем называть табличной моделью.

#### Представления модели

- 1. Написание и проверка символической модели ЛП. Модель записывается на бумаге в математическом виде; это не займет много времени и поможет при отладке окончательного варианта табличной модели в Excel. Затем анализируются формулировки математической задачи с целью выявления возможных логических ошибок.
- 2. Создание и отладка табличной модели ЛП. На основе символической модели ЛП создается ее представление в Excel. Затем производится проверка полученной табличной модели путем задания различных значений переменных решения с целью выявить возможные очевидные ошибки.
- 3. Попытка оптимизации модели с помощью надстройки **Поиск решения**. Если модель некорректно сформирована, результатом чаще всего будет сообщение об ошибке. Тогда нужно исправить модель, возможно, вернувшись к первому этапу.

# Правила построения табличной модели

- Каждая переменная решения располагается в отдельной ячейке, ячейки группируются по строкам или столбцам; каждому ограничению отводится отдельная строка или столбец таблицы. (Чаще всего переменные решения расположены в столбцах, а ограничения — в строках.)
- Переменные решения группируются в отдельный блок столбцов/строк; аналогично ограничения группируются в свой блок строк/столбцов.
- Все ячейки, содержащие переменные решения и целевую функцию, имеют заголовки в верхней части своего столбца, а все ограничения имеют заголовки в крайней слева ячейке своей строки.
- Коэффициенты целевой функции хранятся в отдельной строке, располагаясь непосредственно под или над соответствующими переменными решения; формула для вычисления целевой функции находится в соседней ячейке.
- Чтобы модель была понятней, ячейки с переменными решения и целевой функцией выделяются рамкой по границе ячеек или заливкой ячеек.
- Коэффициент перед определенной переменной решения в какомлибо ограничении записывается в ячейку на пересечении столбца (строки), содержащего данную переменную решения, и строки (столбца), содержащей это ограничение.

# Правила построения табличной модели

- В каждой строке ограничений за ячейками, содержащими коэффициенты данного ограничения, следует ячейка, в которую записано вычисленное значение функции ограничения (значение левой части неравенства), за ней следует ячейка, в которой стоит соответствующий знак неравенства, а затем ячейка, содержащая значение правой части неравенства.
- Ячейки, содержащие правые части ограничений, должны включать константы или формулы, в которые не входят переменные решения, — все формулы в правой части, прямо или косвенно связанные с переменными решения, должны быть перенесены в левую часть с помощью алгебраических преобразований данного неравенства.
- Не следует использовать в формулах модели ЛП функции Excel ЕСЛИ, ABS, MAX, MIN и другие нелинейные функции. Такие функции могут использоваться в формулах рабочего листа, но только в том случае, если они не влияют (прямо или косвенно) на вычисление целевой функции.
- Условия неотрицательности переменных решения не обязательно включать в табличную модель. Как правило, они опускаются и указываются непосредственно в диалоговом окне средства Поиск решения.

# Задача оптимального производственного планирования

Для изготовления n видов продукции  $P_{1^{\prime}}...P_{n}$  используется  $m$  видов сырья  $\left. S_{1^{\prime}}...S_{m^{\prime}}\right\vert$ запасы которого ограничены и составляют соответственно *b<sub>1</sub>,…,b<sub>m</sub>* единиц. Известно, что на производство единицы продукции *Pj (j= )* расходуется *аij* единиц ресурса *S i (i= ,* а прибыль от реализации единицы продукции *Pj (j=* составляет *сj (j= .* Требуется определить план производства, который позволяет при наличных ресурсах получить максимальную прибыль предприятия от реализации продукции. Прежде всего запишем условия задачи компактно в виде таблицы

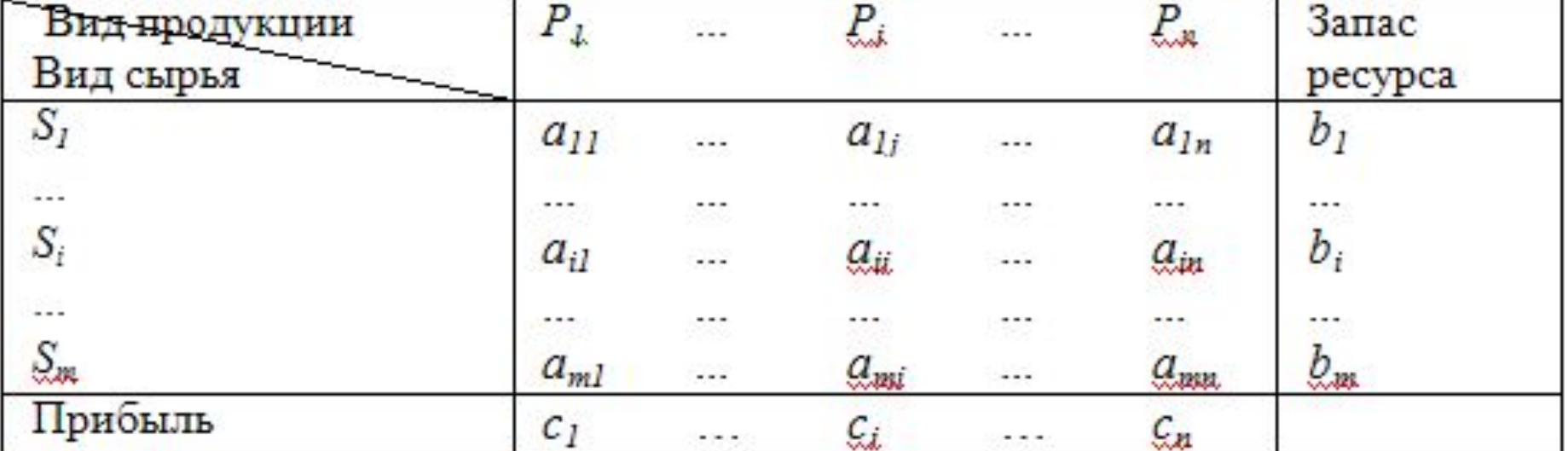

### Математическая модель

Обозначим через  $x_i$  (планируемое к выпуску количество продукции  $P_i$ ), а через  $Z(X_{\gamma},...,X_{n})$  – прибыль предприятия от реализации всей продукции. Тогда планом производства будет вектор  $X = (x_1, ..., x_n)$ , показывающий, какое количество продукции каждого вида будет произведено. Переменные  $x_{\gamma} \dots x_{n}$ управляемые переменные.

Цель решения задачи (критерий оптимальности) - максимизировать прибыль:

 $Z = C_1 X_1 + C_2 X_2 + \ldots + C_n X_n$ . Суммарные затраты ресурса S<sub>i</sub> составляют:

 $a_{i1}x_{i1} + \cdots + a_{in}x_{n}$ .

В силу ограниченности ресурса $S_i$ величиной  $b_i$ получим систему ограничений:

 $a_{i1}x_1 + ... + a_{in}x_n \le b_i$   $(i = \overline{1,m})$ .

На переменные  $x_j$  должно быть наложено условие неотрицательности  $x_j \ge 0$   $(j = 1, n)$ , то есть продукция  $P_j$ может либо выпускаться  $(x_j > 0)$ , либо не выпускаться  $(x_j = 0)$ .

Итак, математическая модель примет вид:

 $Z = c_1 x_1 + \cdots + c_n x_n \rightarrow \max$ ,  $\begin{cases} a_{1n}x_1+\cdots+a_{1m}x_n\leq b_1,\\ \cdots\hspace{0.3cm}\cdots\hspace{0.3cm}\cdots\hspace{0.3cm}\cdots\\ a_{m1}x_1+\cdots+a_{mn}x_n\leq b_m, \end{cases}$  $x_j \geq 0$   $(j=\overline{1,n})$ .

Целевая функция  $Z(X_{\gamma},...,X_{n})$  может быть нелинейной, в этом случае решается нелинейная задача линейного программирования. Существующие методы позволяют решать узкий класс задач, ограничения которых линейны, а целевая функция является сепарабельной (суммой п произвольных функций от одной 

## Пример

Пример. При производстве двух видов изделий (А и В) предприятие использует 4 вида ресурсов. Нормы расхода ресурсов на производство единицы продукции, объем ресурсов, а также прибыль от реализации единицы продукции приведены в таблице:

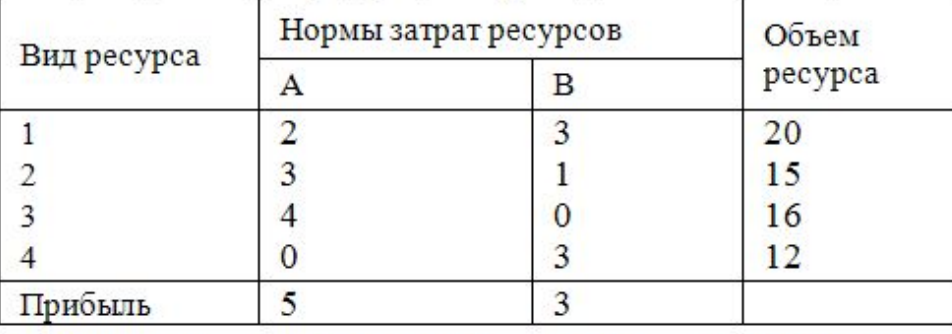

производства продукции, обеспечивающий Определить оптимальный план предприятию максимальную прибыль.

Составить математическую модель задачи и привести ее к каноническому виду.

**Решение.** Обозначим через  $X = (x_1, x_2)^T$  план выпуска продукции. Модель задачи примет вид:  $Z = 5x_1 + 3x_2 \rightarrow \text{max}$ ,  $\begin{cases} 2x_1 + 3x_2 \le 20, \\ 3x_1 + x_2 \le 15, \\ 4x_1 \le 16, \end{cases}$ 

$$
3x_2\leq 12,
$$

 $x_1 \ge 0$ ,  $x_2 \ge 0$ .